### **用友畅捷通好会计用户使用场景:**

用友畅捷通好会计当有新凭证添加时,还需企业人员查看信息到企业微信提交审批 申请,大量的数

据需要人工二次录入,不仅费时

费力, 日易出错,

**一旦其中某项数据发生偏差,还需重新进行核对,增加不必要的工作量。因此,企 业负责人常常在想这一套流程是否可以实现自动化?**

如果要连接两个不同系统的数据,往往需要系统开发,费用高,时间周期长,并且 像用友畅捷通好会计这种比较灵活,企业经常会调整使用流程,系统字段,这会导 致需要不断地进行调整和开发。

### **用友畅捷通好会计如何无代码集成第三方系统?**

利用集简云系统,企业可以轻松实现这个功能,将多个软件中的数据自动同步,并 且无需开发,即便没有任何技术知识的业务人员,也可以轻松使用。

#### **集简云全渠道连接器,轻松连接用友畅捷通好会计与数百 款软件系统**

通过集简云无代码集成平台,无需开发就可以将用友畅捷通好会计无缝集成到各种 第三方应用系统,例如:OA办公系统,客户服务系统,MySQL数据库,企业微信 ,表单系统,CRM等数十款应用系统,以及企业内部系统进行数据同步与功能执行 。

查看完整的可用应用列表:[「集简云官网」软件集成可以如此简单](https://www.jijyun.cn/?utm_source=toutiaoruanwen)

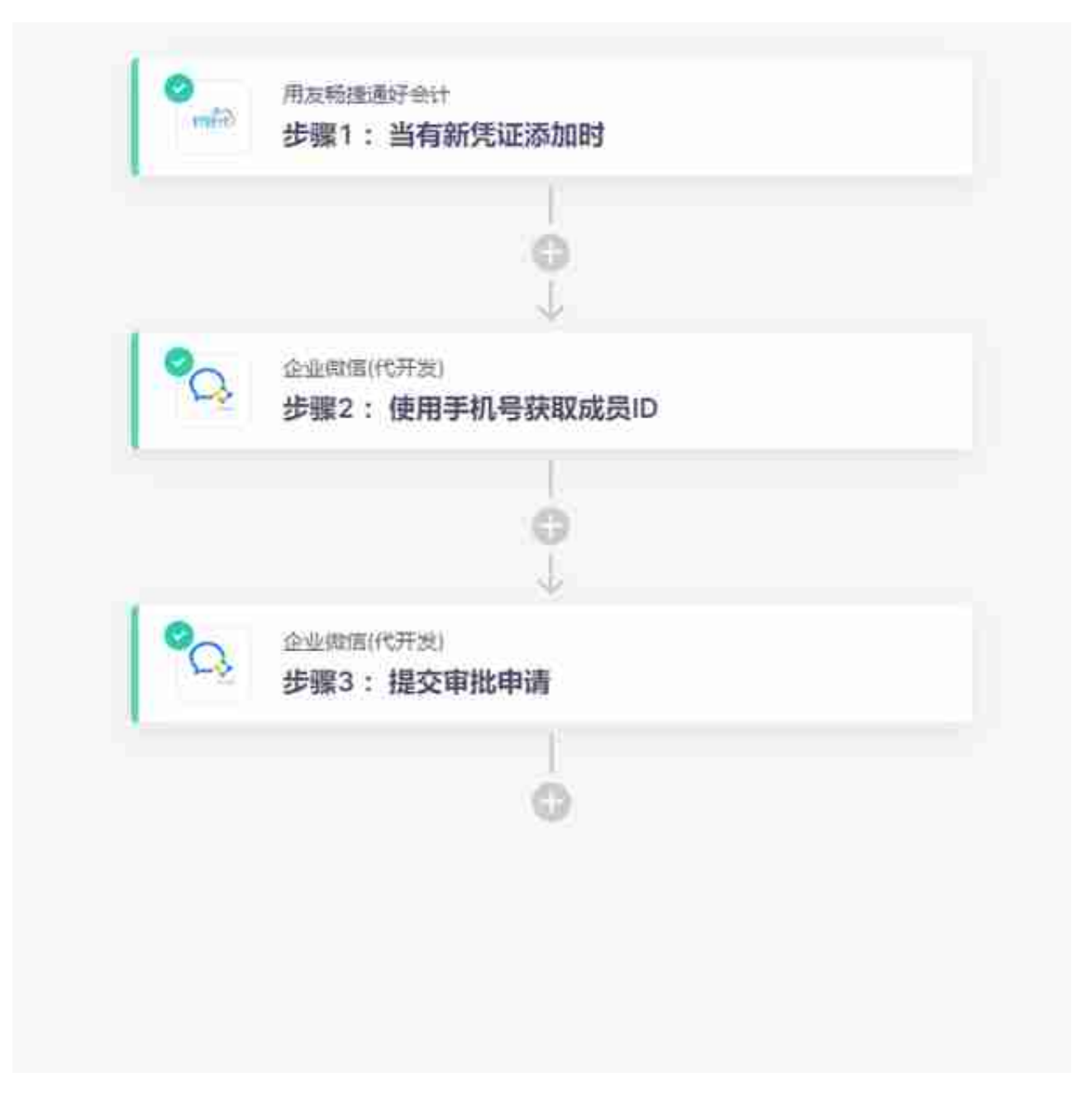

**3.达成效果** :每当 用友畅捷通好 会计有新凭证添加时,通过 集简云,企业微信代开发会**自动** 根据手机号获取城区成员ID并提交审批申请,免去人工手动二次同步信息的过程, 省时省力,且避免信息同步错误。

**更多流程示例:**

- **用友畅捷通 好会计+数据筛选+OA 系统(企业微信,钉钉等)** :当有新会计凭证添加时,如果金额超过一定数值或者会计类目包含指定 类目时,自动发送企业微信或者钉钉私信告知相关人员。
- **电商系**
	- **统(有赞,千**

**米,抖店,微信小商店等)**

- **+用友畅捷通好会计**
- :当电商系统有新订单,退货订单时,自动在用友畅捷通好会计创建凭证
- 。 **OA审批 (企业微信,钉钉,飞书 等)+用友畅捷通好会计** :当OA报销审批通过后,自动在用友畅捷通好会计创建凭证。 **表单系统(金数据,轻流 ,维格表,黑帕云等)**
	- +金蝶云会计:当表单系统录入财务相关数据后,自动在好会计中创建凭证  $\lambda$

# **为什么选择集简云?**

1. 业务流程自动化,节省企业数万小时的人工成本

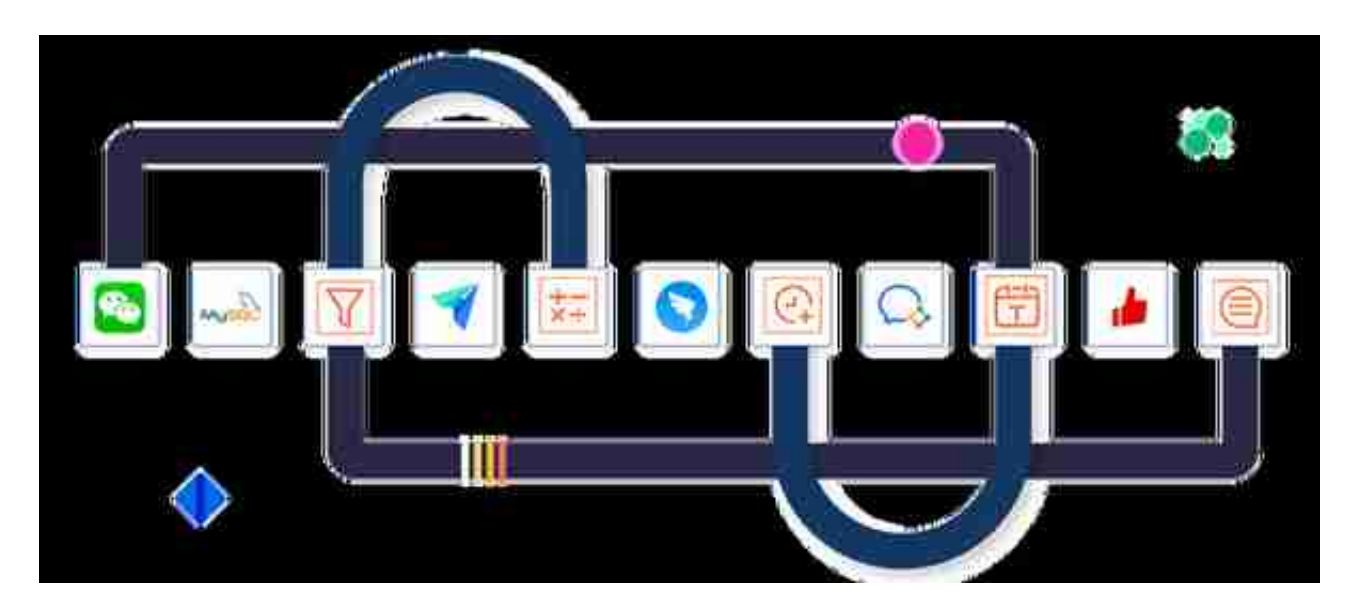

在自动化业务流程之外,集简云提供了AI人工智能组件,帮助企业将那些需要人工 参与的重复性工作转由AI人工智能技术自动处理,包括语义分析,预测模型,信息 自动提取等多种不同的AI模块。

# **集简云开放平台介绍**

集简云开放平台是集简云为开发者(软件公司,企业内部开发者,独立开发者)提 供快速与集简云平台中的应用进行连接的能力,您可以将您的软件接口上线到集简 云平台轻松实现数百款应用软件的数据互通。您也可以将集简云的集成能力嵌入到 您的软件系统中,将数百款软件的集成能力变成您产品的功能与卖点,扩展额外收 入,提升客户成交率,成交金额与满意度。

[「集简云开发者平台」快速帮助企业和开发者解决软件连接问题](https://www.jijyun.cn/open.html?utm_source=toutiao)